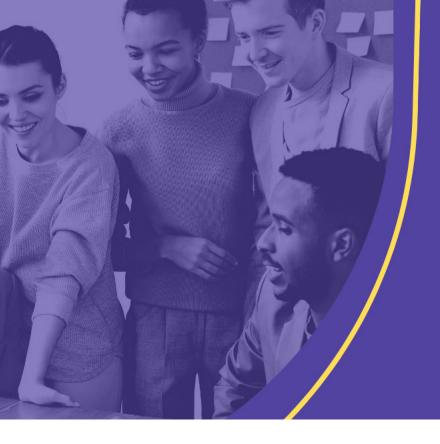

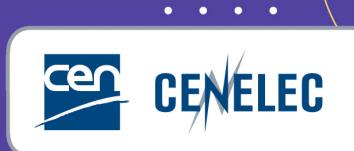

TRAINING CEN & CENELEC NEWLY APPOINTED TECHNICAL BODY OFFICERS

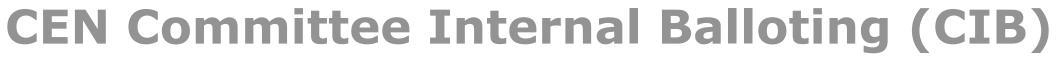

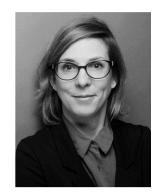

Tamara LEE

IT Consultant

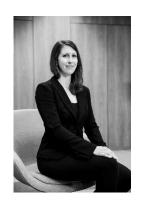

**Carolina MÜLLER** 

Project manager - Energy & Living

# CIB: Access

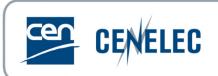

#### Access through CEN Documents: <a href="https://sd.cen.eu/documents/ui/#!/home">https://sd.cen.eu/documents/ui/#!/home</a>

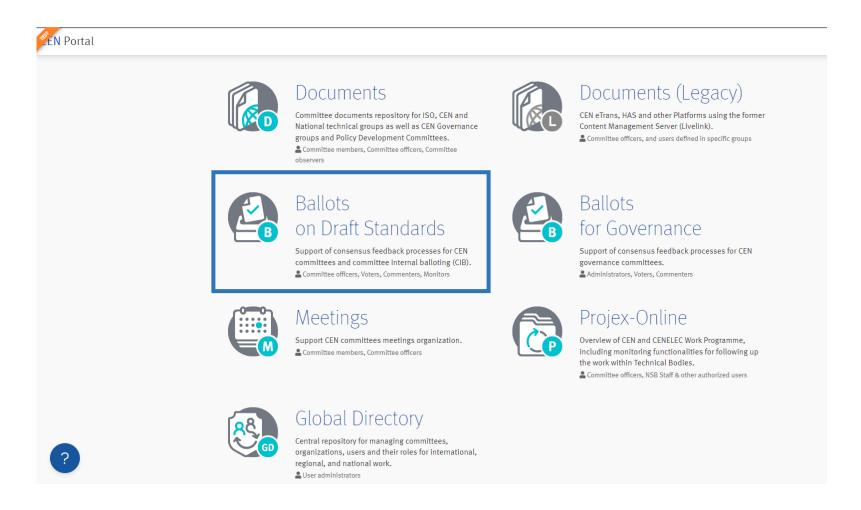

# Access, Roles and Permissions

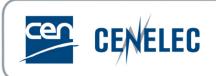

### **Role of the Ballot Owner:**

- ▶ Responsible to initiate and run the balloting process. This role is assumed by the Committee Secretary and his/her Support Team for Committee-Internal Ballots.
- ► Creates ballots of the respective committee(s), has full access to the committee internal balloting environment. Has the permission to register a vote or comment in the balloting application on behalf of a Voter or Commenter (if required).

### **Authorization of users**

- ► Caste votes: Representatives of CEN Members in a committee.
- ► Submit comments: Representatives of liaison organizations.

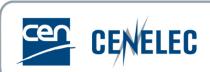

Access: <a href="https://login.cen.eu">https://login.cen.eu</a>

Click on the ballot reference to see the ballot details

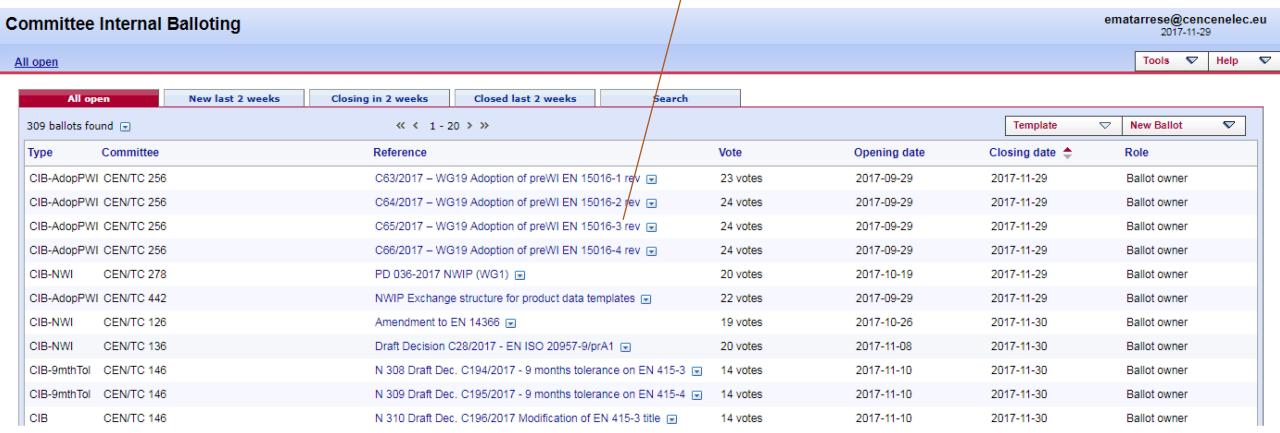

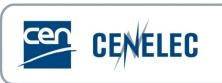

#### Create new ballot:

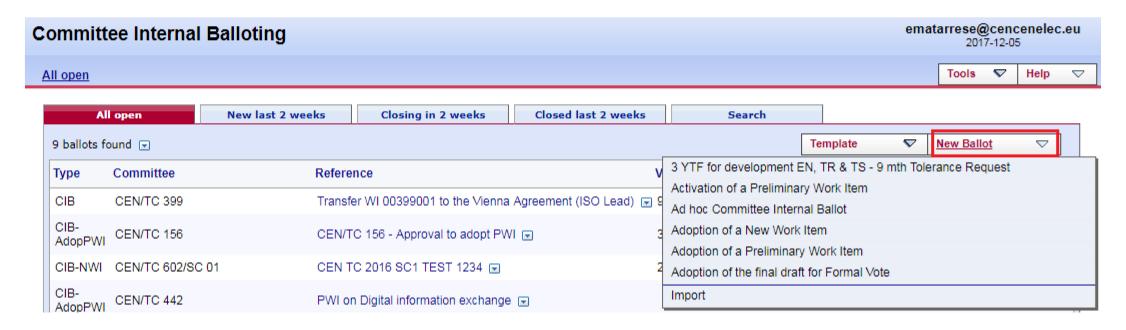

#### **Main stages:** Committee internal balloting workflow

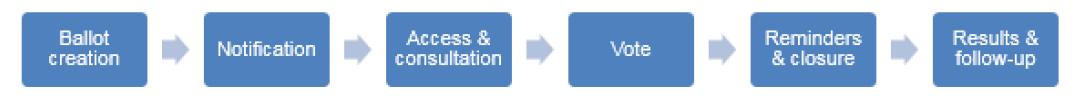

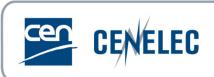

### Ballot details screen

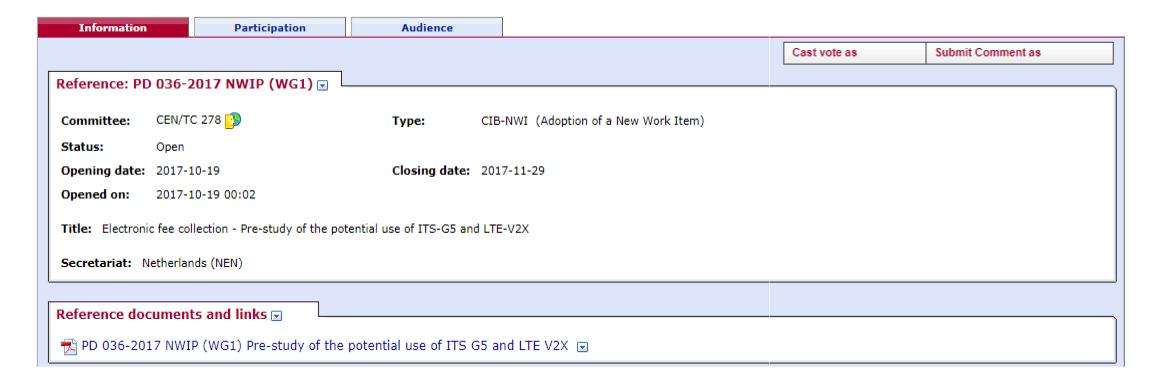

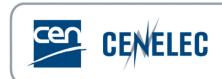

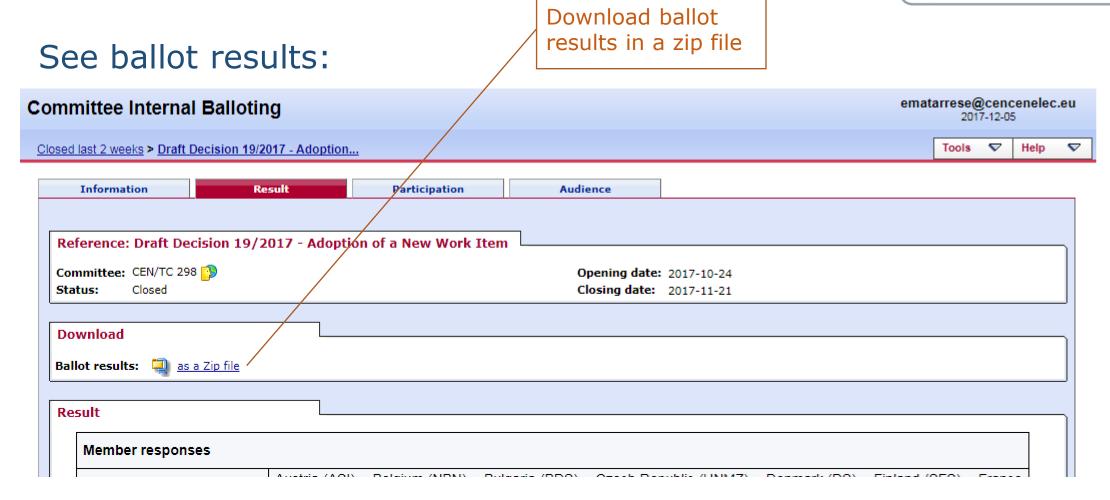

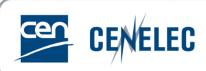

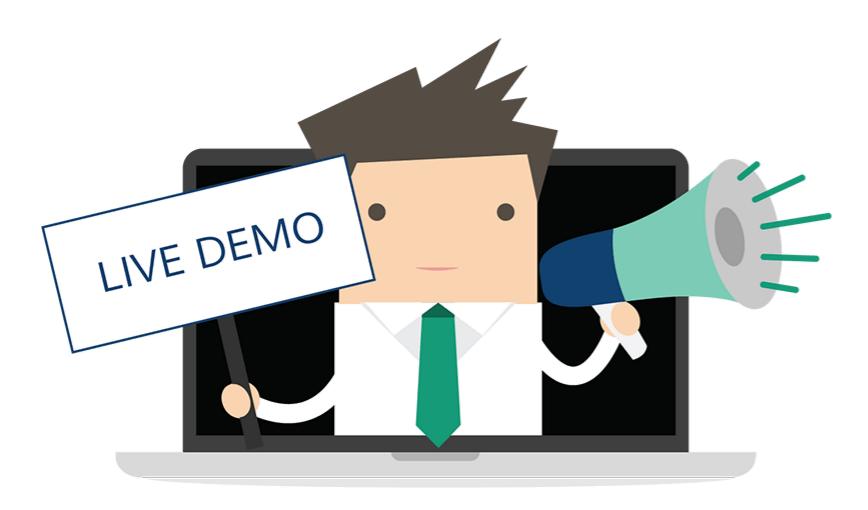

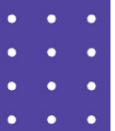

# Thank you!

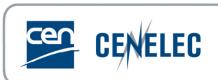

## Support

User guide available on the CEN Expert area (section Projex-Online)

Data questions: dataservice@cencenelec.eu

All functional & technical issues: <a href="mailto:itsupport@cencenelec.eu">itsupport@cencenelec.eu</a>